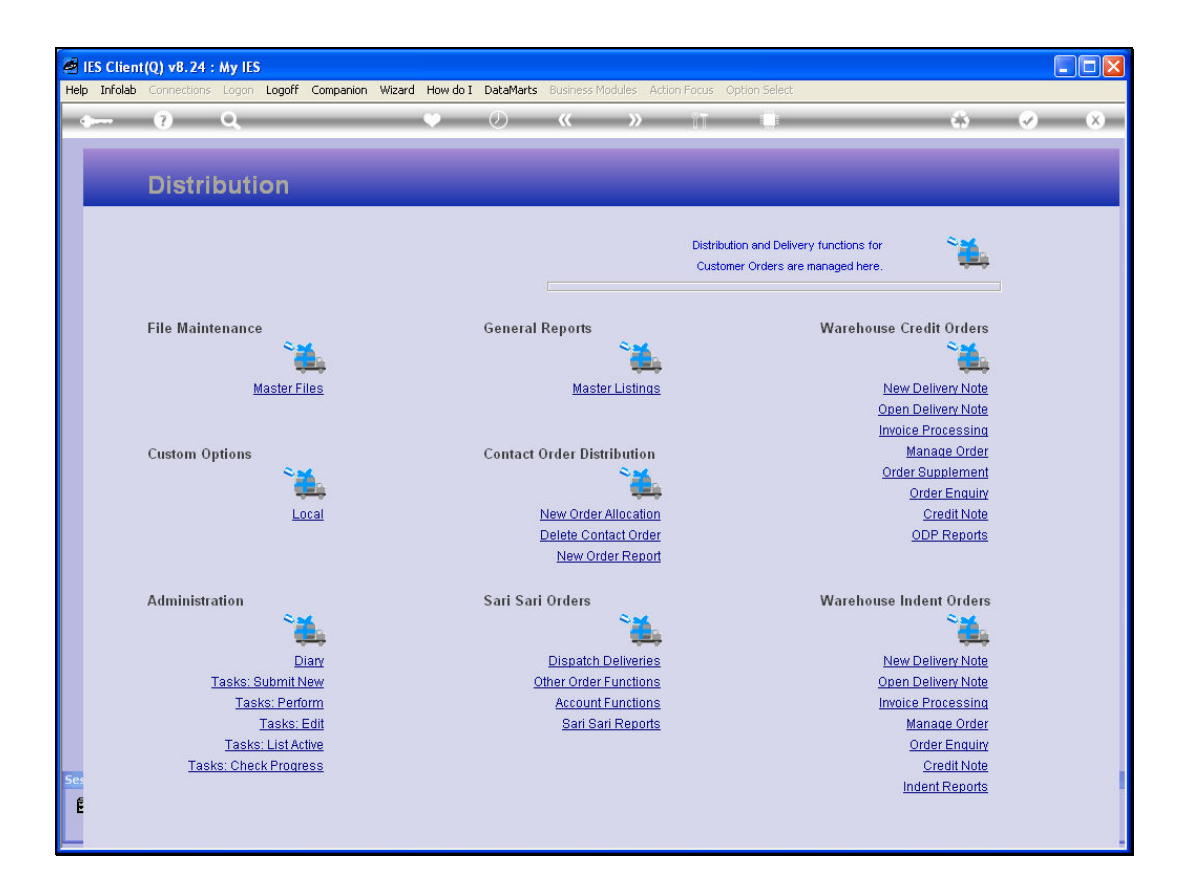

Slide notes: The Master Listings option at Distribution reveal a number of Report Options on Master Files used generally in Distribution Management.

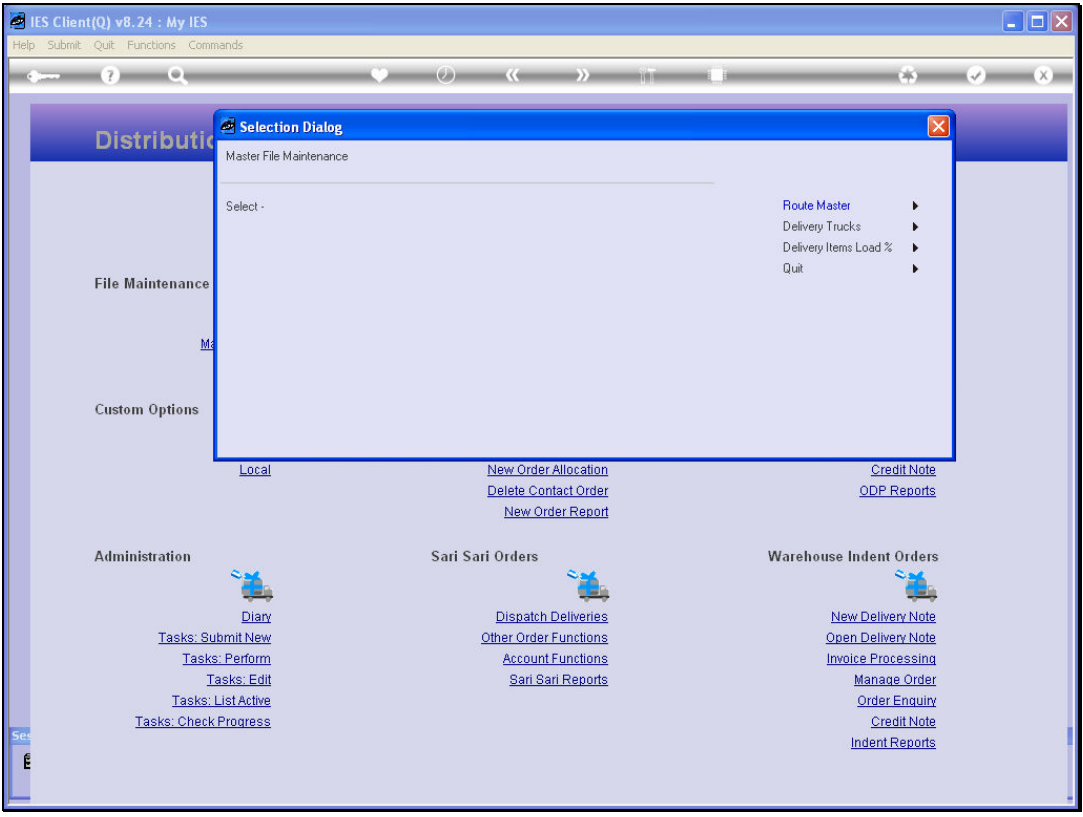

Slide notes: For example, we can list the Stock Item Load Factors, The Delivery Trucks, and the Route Master.

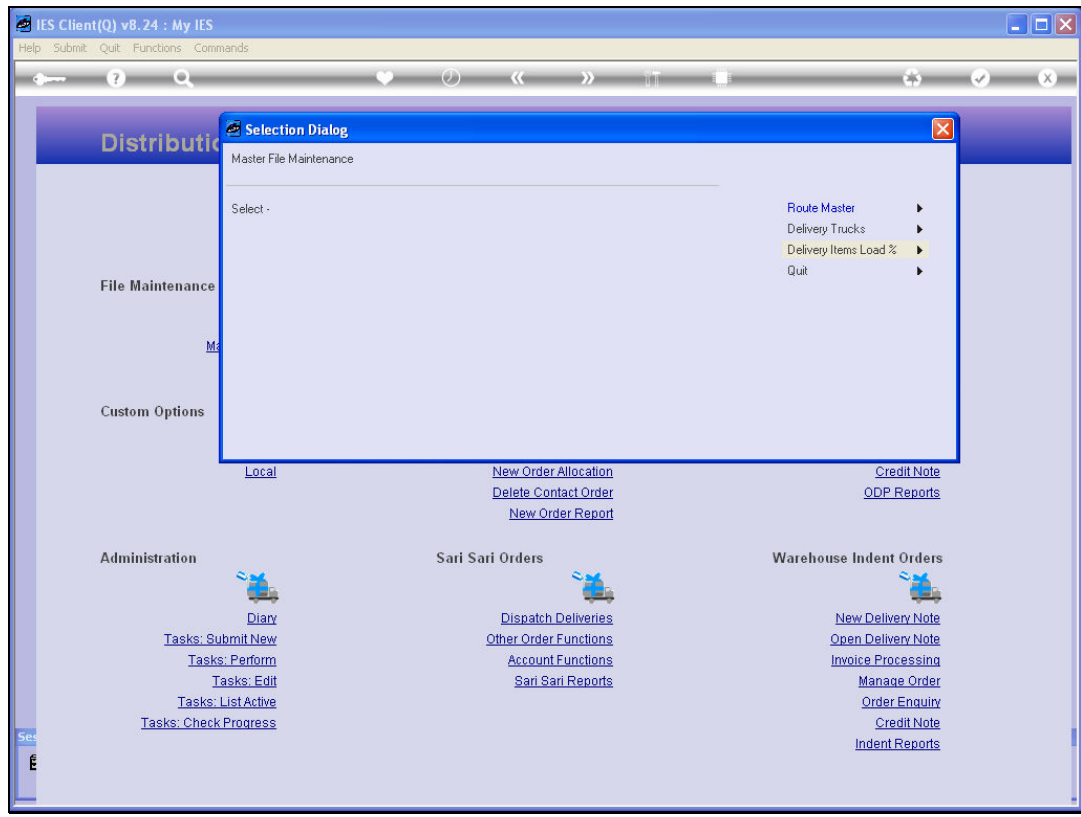

Slide 3 Slide notes:

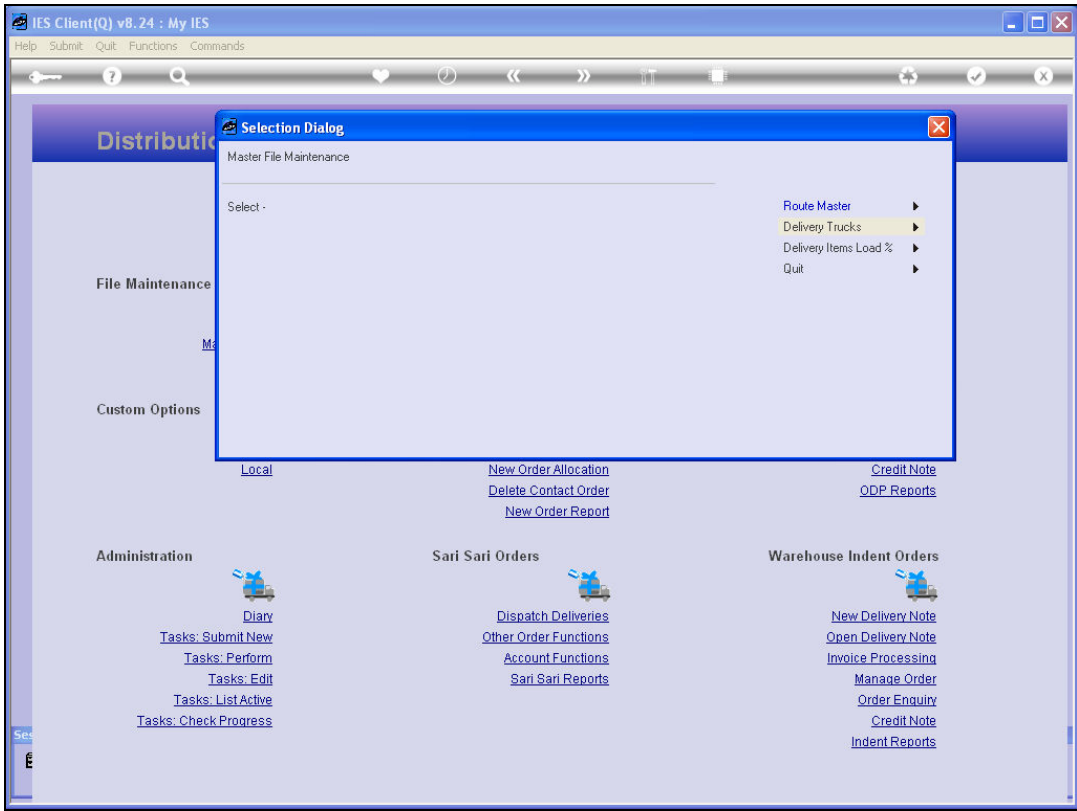

Slide notes: We will do an example of a Route Listing.

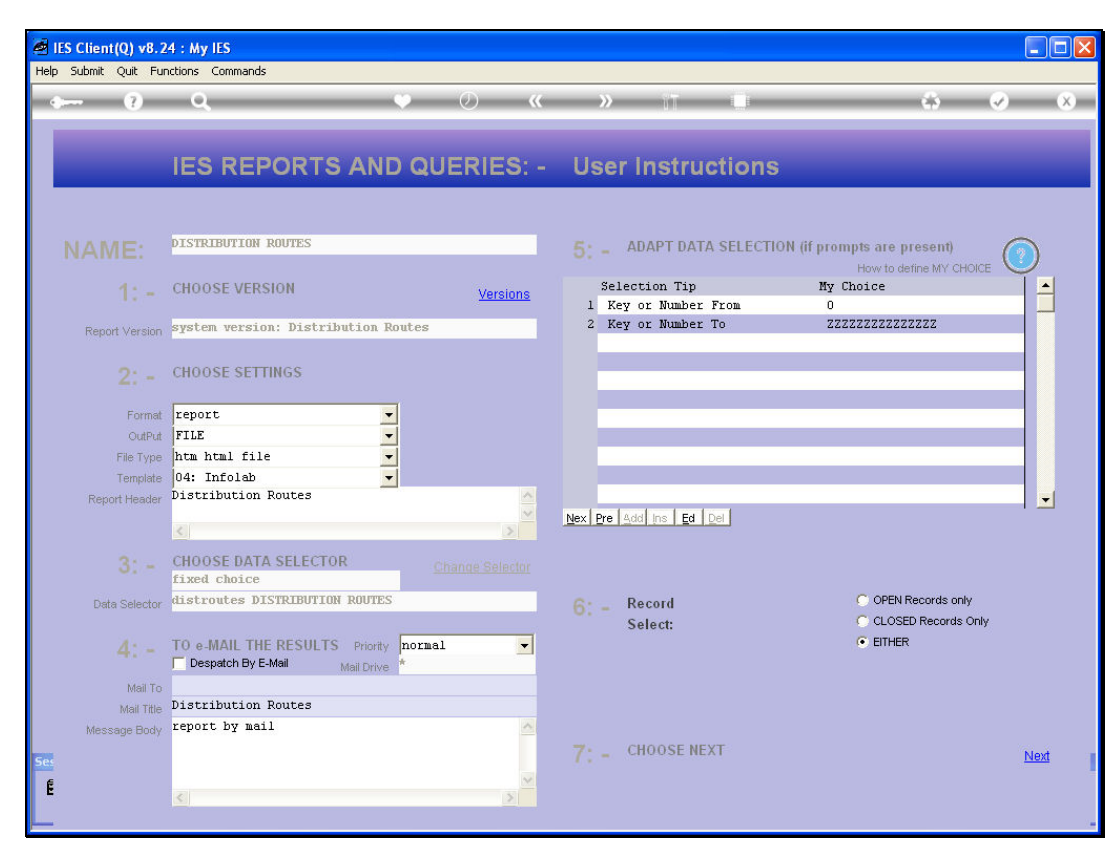

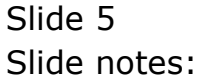

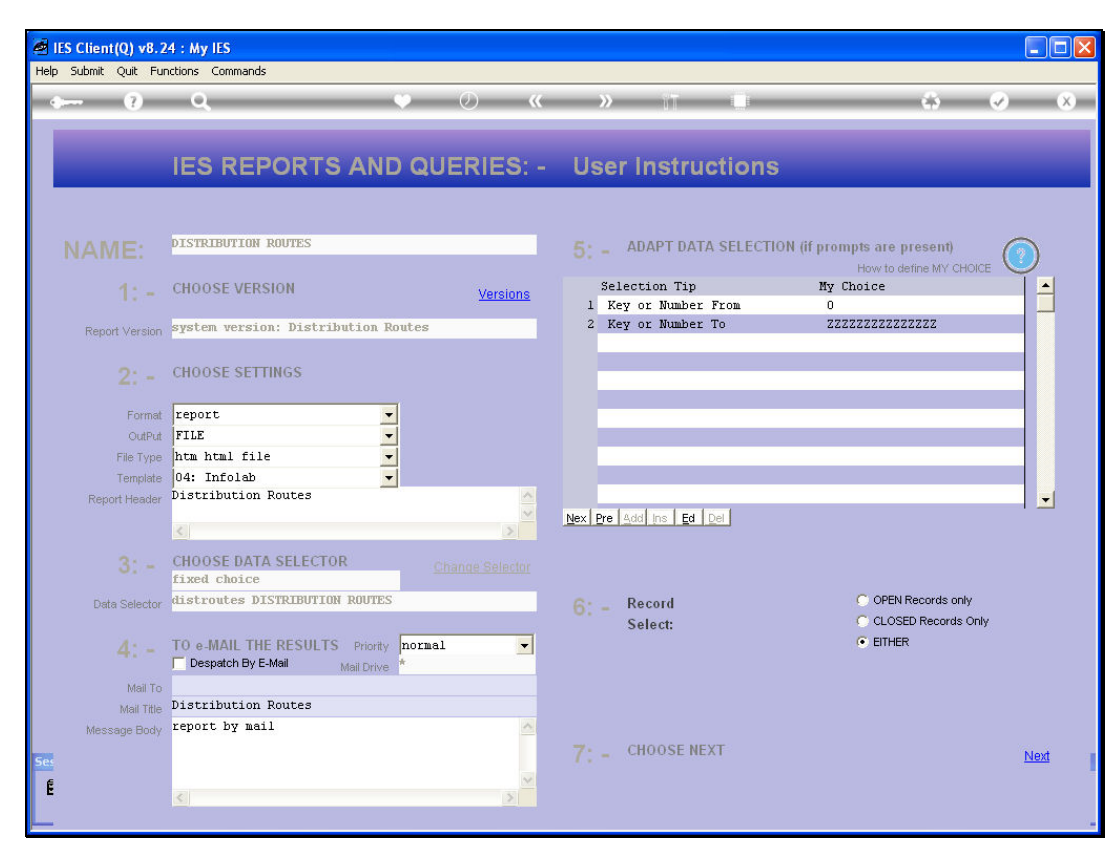

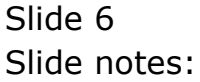

Slide notes: The Route Master listing will include the current Stops as indicated for each Route.

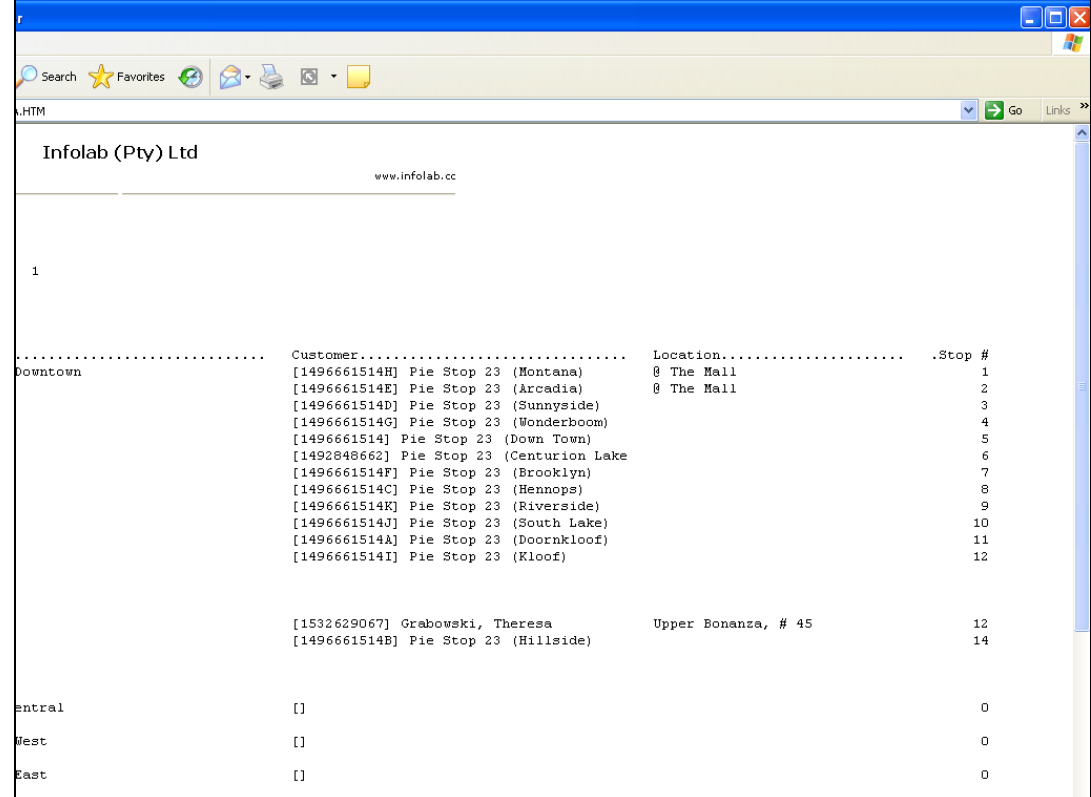

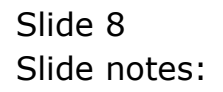

Slide 9 Slide notes:

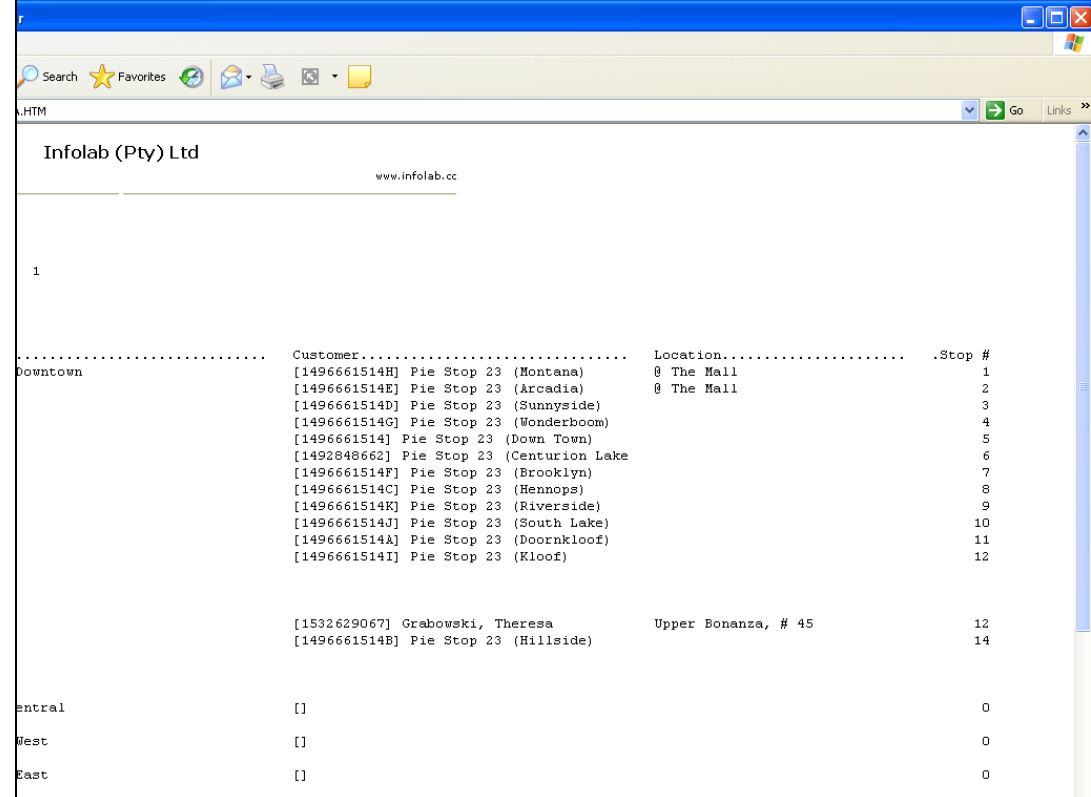

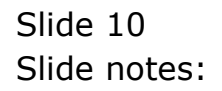

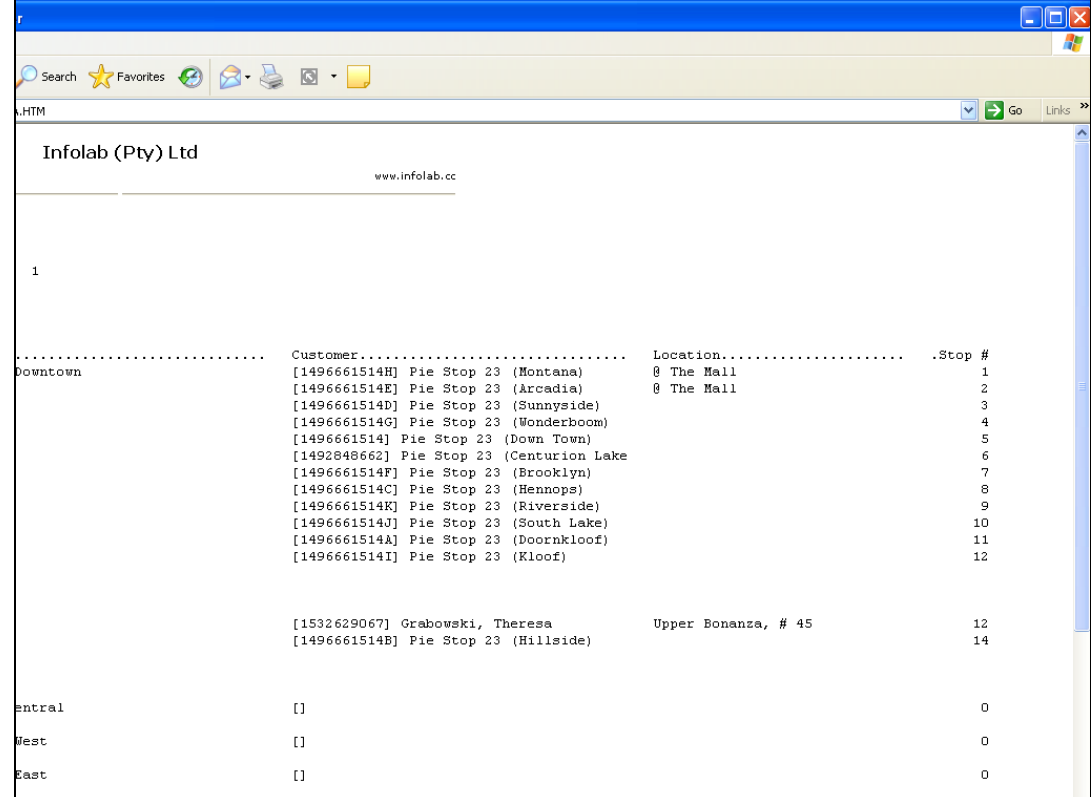

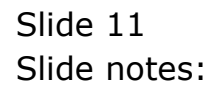